## **Wymagania na poszczególne oceny szkolne z informatyki dla klasy VI**

### **1. Komputer i program komputerowy**

#### **Szczegółowe osiągnięcia wychowawcze**

Uczeń:

- przestrzega zasad bezpiecznej pracy przy komputerze,
- jest odpowiedzialny za ogólny porządek na stanowisku komputerowym,
- stosuje zasady zdrowej pracy przy komputerze, w tym planuje przerwy w pracy i rekreację na świeżym powietrzu,
- przestrzega zasad korzystania z licencjonowanego oprogramowania,
- potrafi uszanować pracę innych, m.in. nie usuwa plików i nie kopiuje ich bez zgody autora lub nauczyciela,
- stosuje zasady taktowanego zachowania w Internecie, m.in. przestrzega podstawowych zasad netykiety,
- potrafi świadomie korzystać z Internetu; unika nawiązywania przez Internet kontaktów z nieznajomymi osobami.

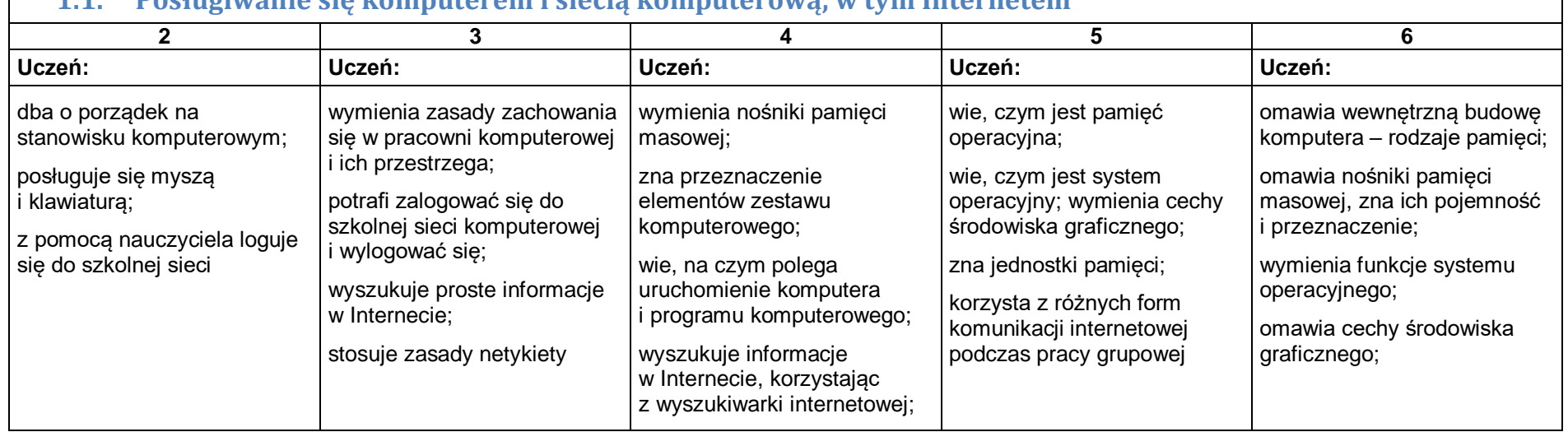

### **1.1. Posługiwanie się komputerem i siecią komputerową, w tym Internetem**

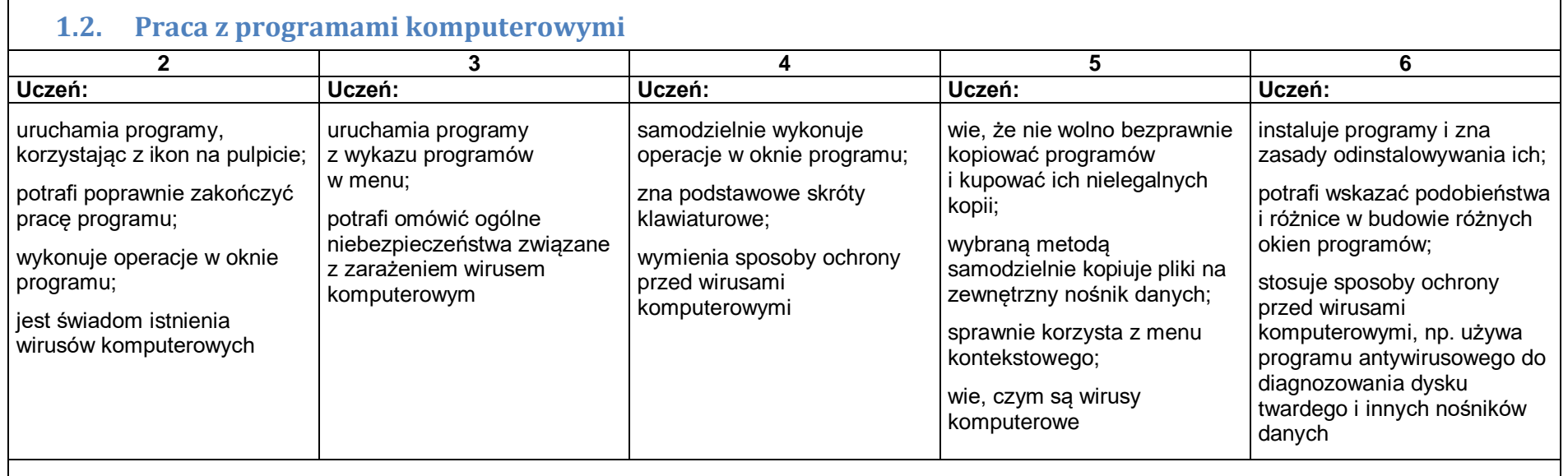

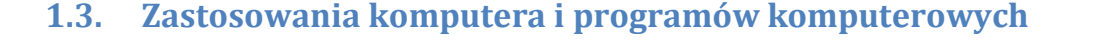

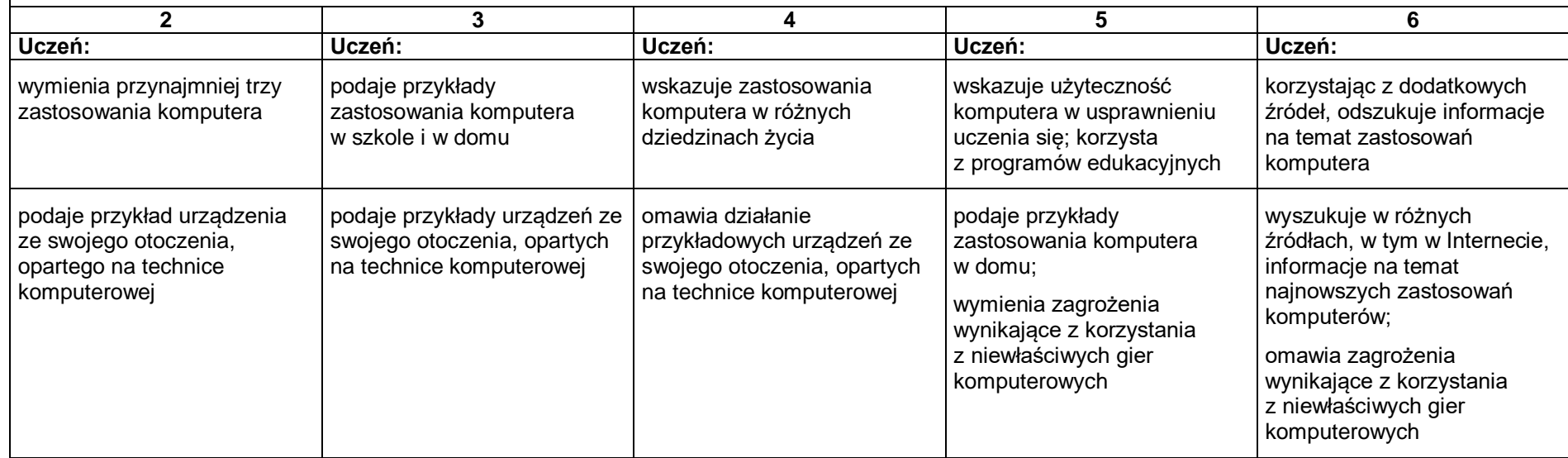

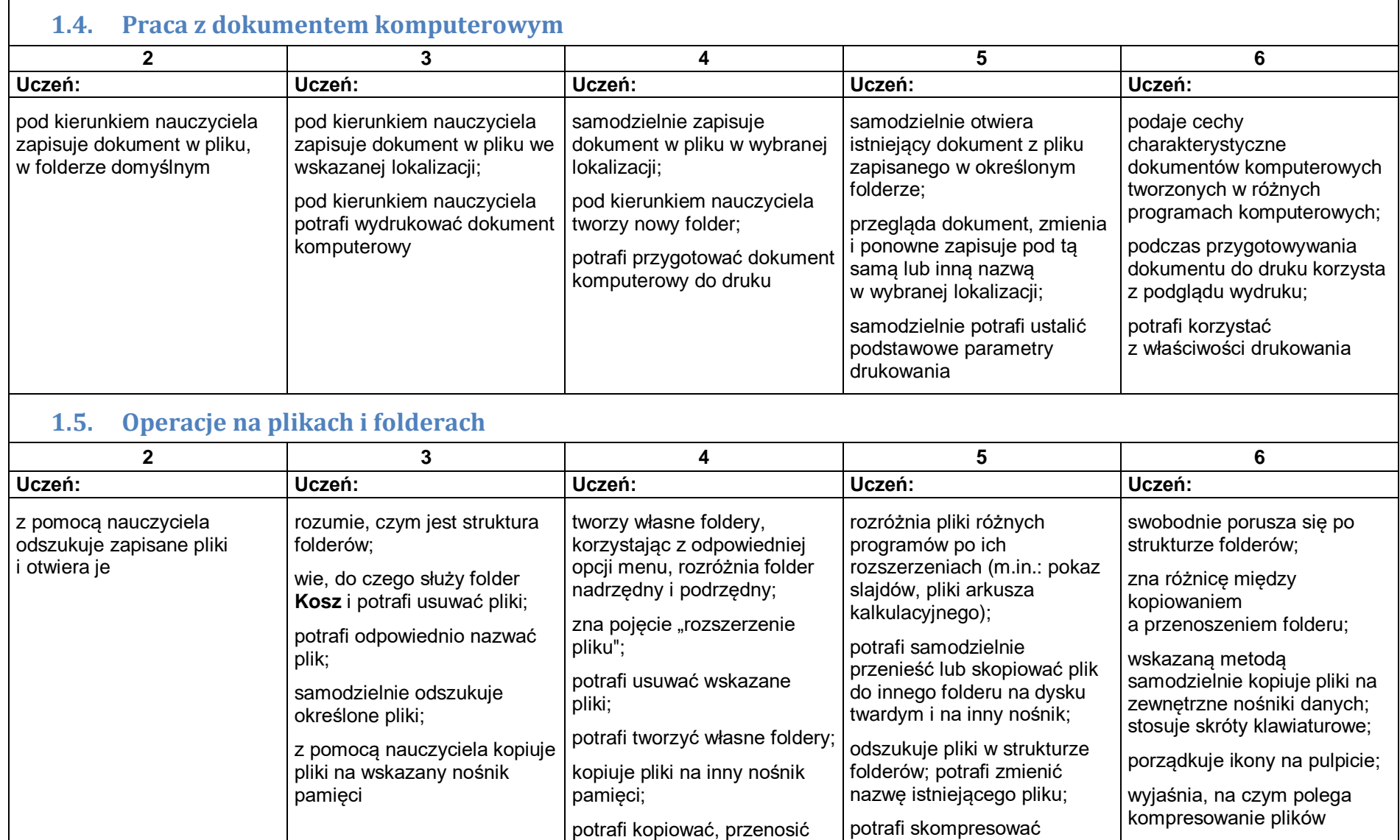

i usuwać foldery

i zdekompresować folder i plik

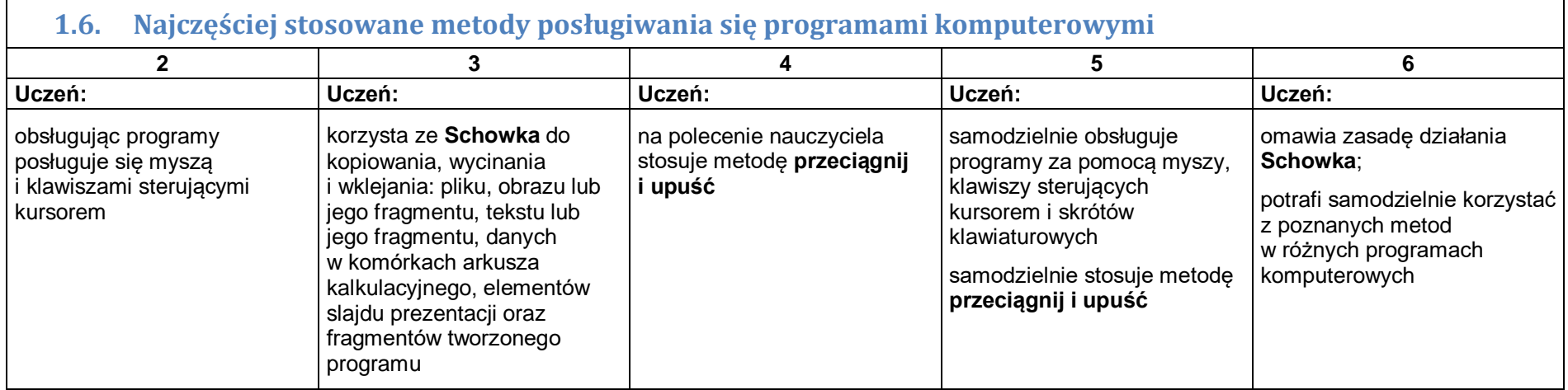

### **2. Opracowywanie za pomocą komputera danych liczbowych i prezentacji multimedialnych**

### **Szczegółowe osiągnięcia wychowawcze**

Uczeń:

- słucha poleceń nauczyciela i systematyczne wykonuje ćwiczenia,
- stara się samodzielnie odkrywać możliwości programów komputerowych,
- rozwija indywidualne zdolności twórcze i wrażliwość estetyczną,
- potrafi stosować komputer do podniesienia efektywności uczenia się,
- potrafi odkrywać nowe obszary zastosowań komputera,
- potrafi współpracować w grupie,
- jest odpowiedzialny za powierzone zadania i zdyscyplinowany na lekcji.

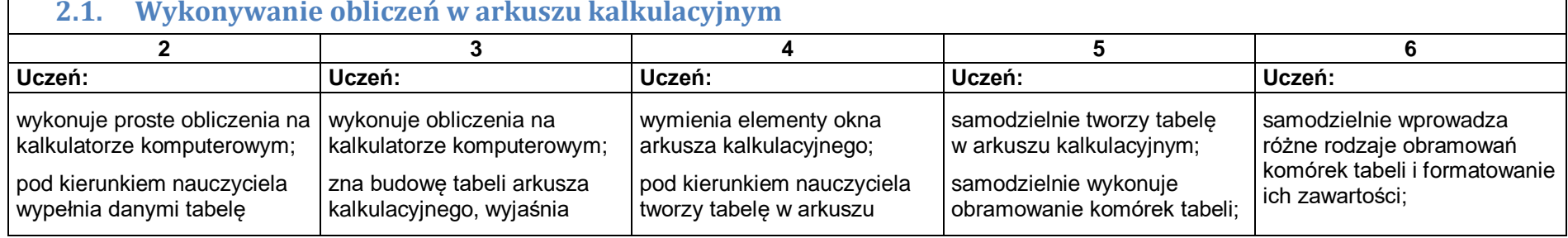

### **2.1. Wykonywanie obliczeń w arkuszu kalkulacyjnym**

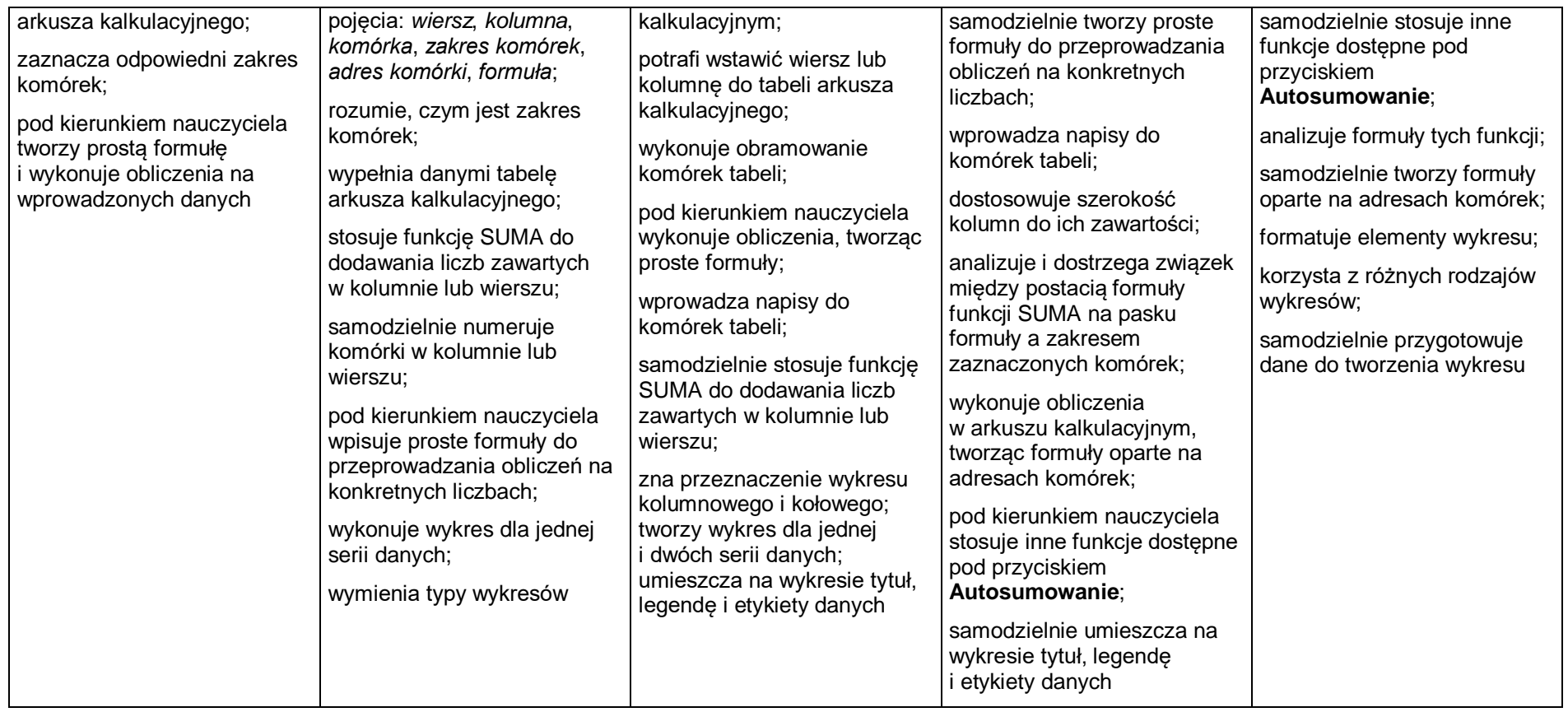

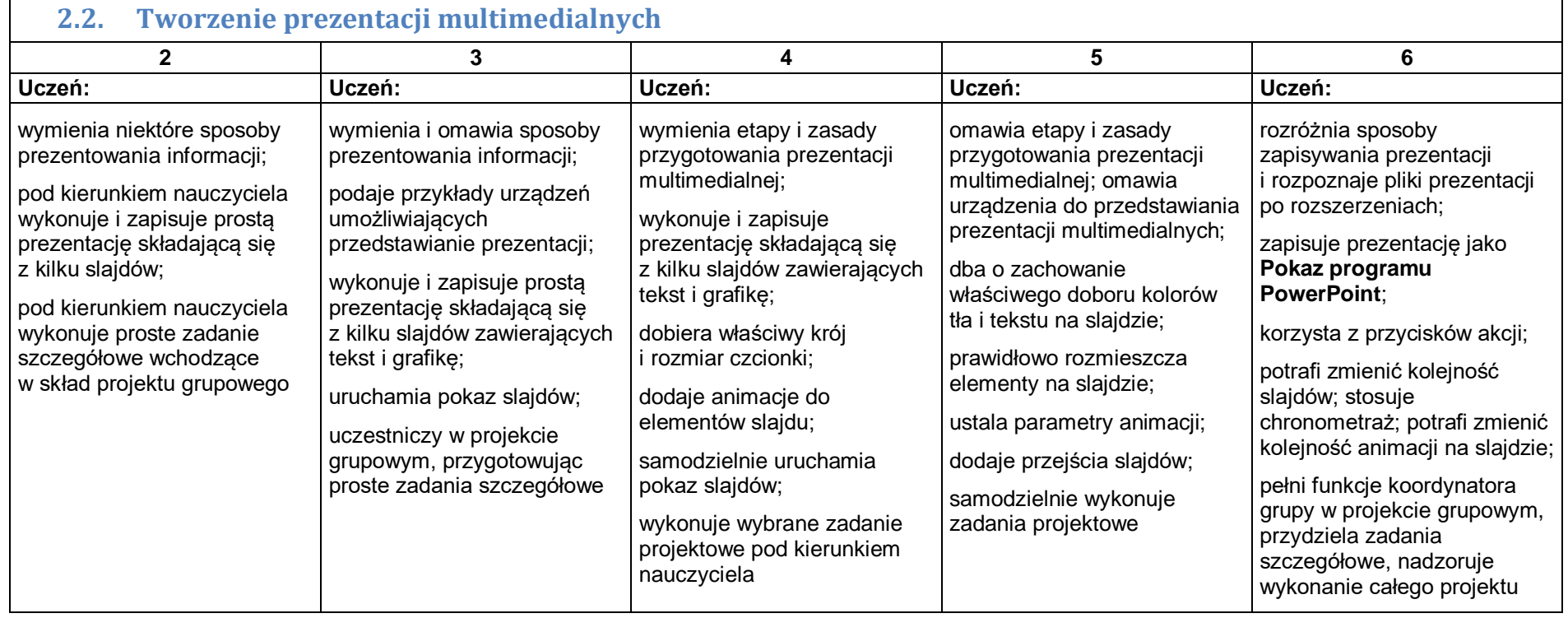

### **3. Rozwiązywanie problemów i podejmowanie decyzji z wykorzystaniem komputera Szczegółowe osiągnięcia wychowawcze**

Uczeń:

- potrafi rozwiązywać proste zadania problemowe, wymagające logicznego myślenia,
- potrafi wynieść korzyści ze stosowania właściwego oprogramowania (tu programu edukacyjnego) dla własnego rozwoju,
- słucha poleceń nauczyciela i systematyczne wykonuje ćwiczenia,
- stara się samodzielnie odkrywać możliwości programów komputerowych,
- potrafi stosować komputer do podniesienia efektywności uczenia się,
- jest odpowiedzialny za powierzone zadania i zdyscyplinowany na lekcji.

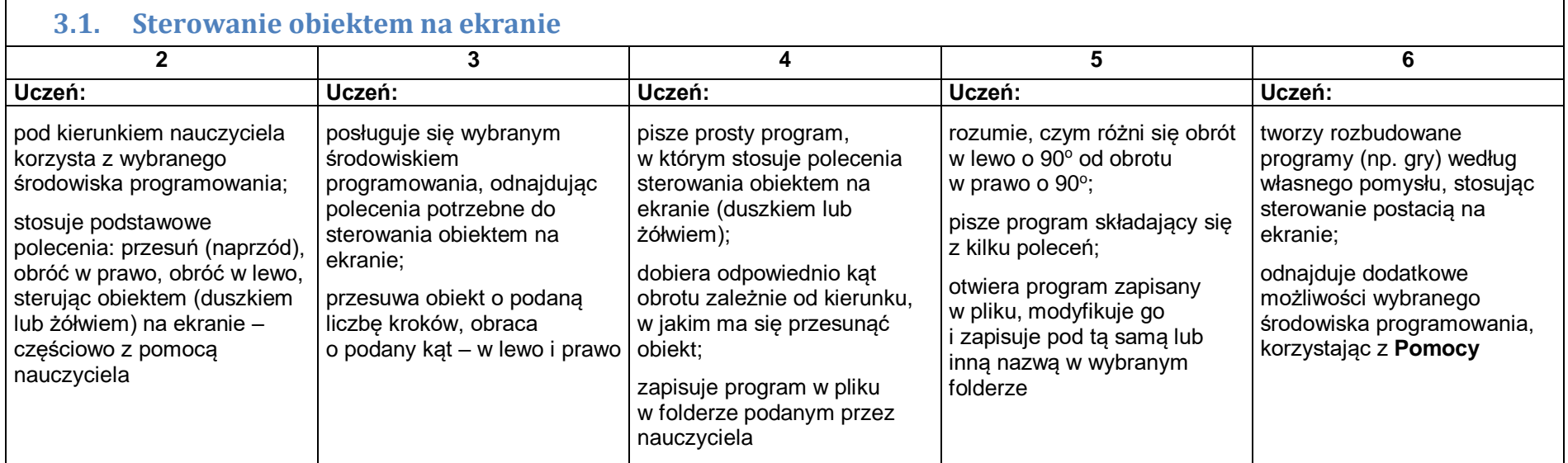

 $\blacksquare$ 

7

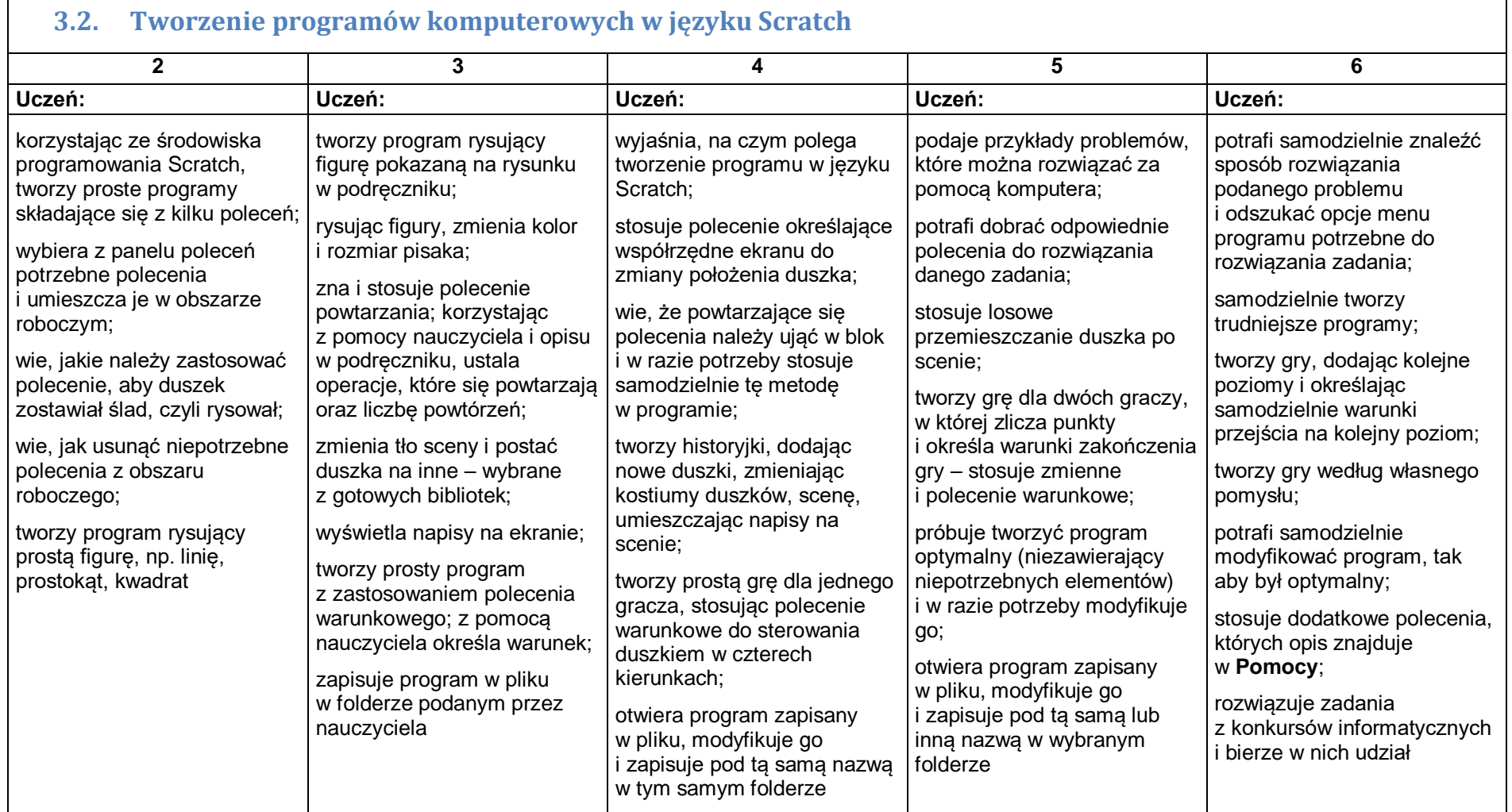

 $\blacksquare$ 

8

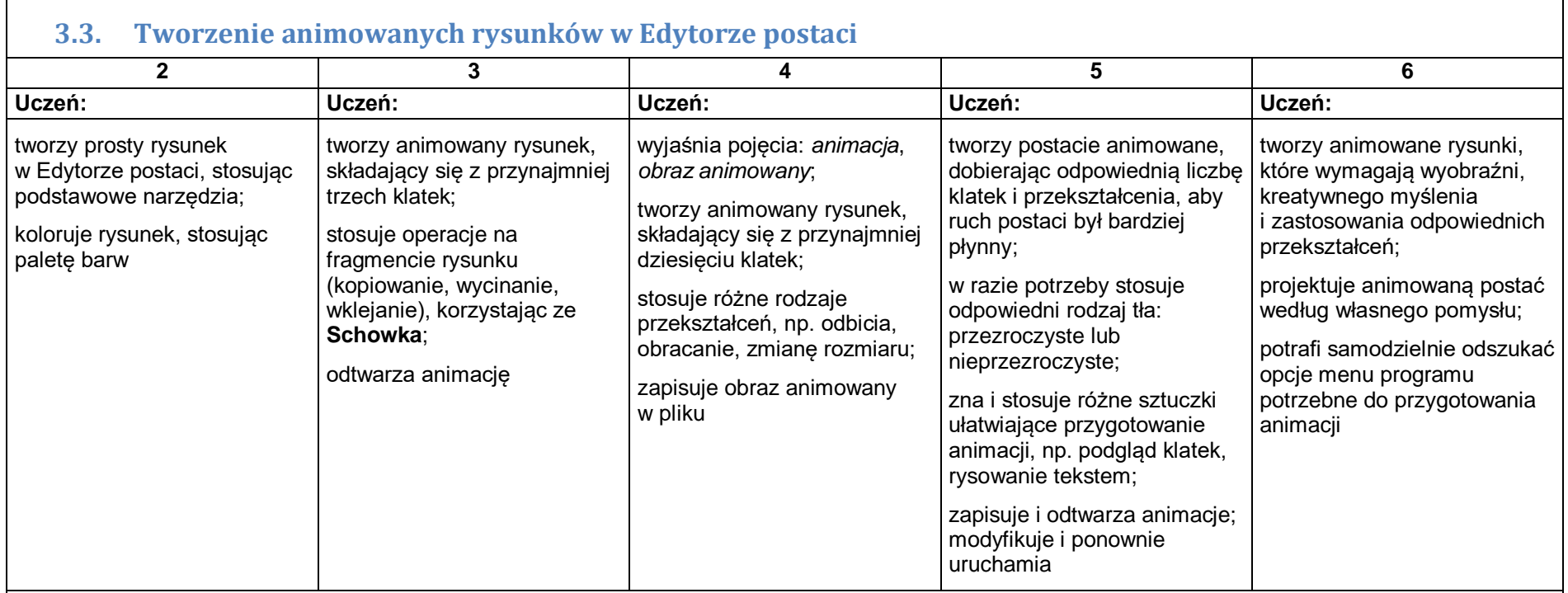

# **3.4. Tworzenie programów komputerowych w języku Logo**

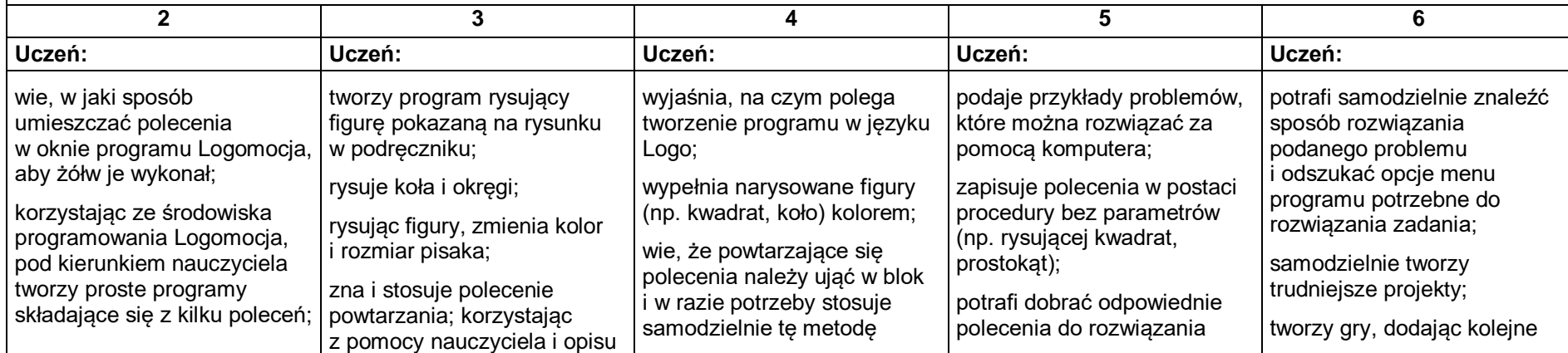

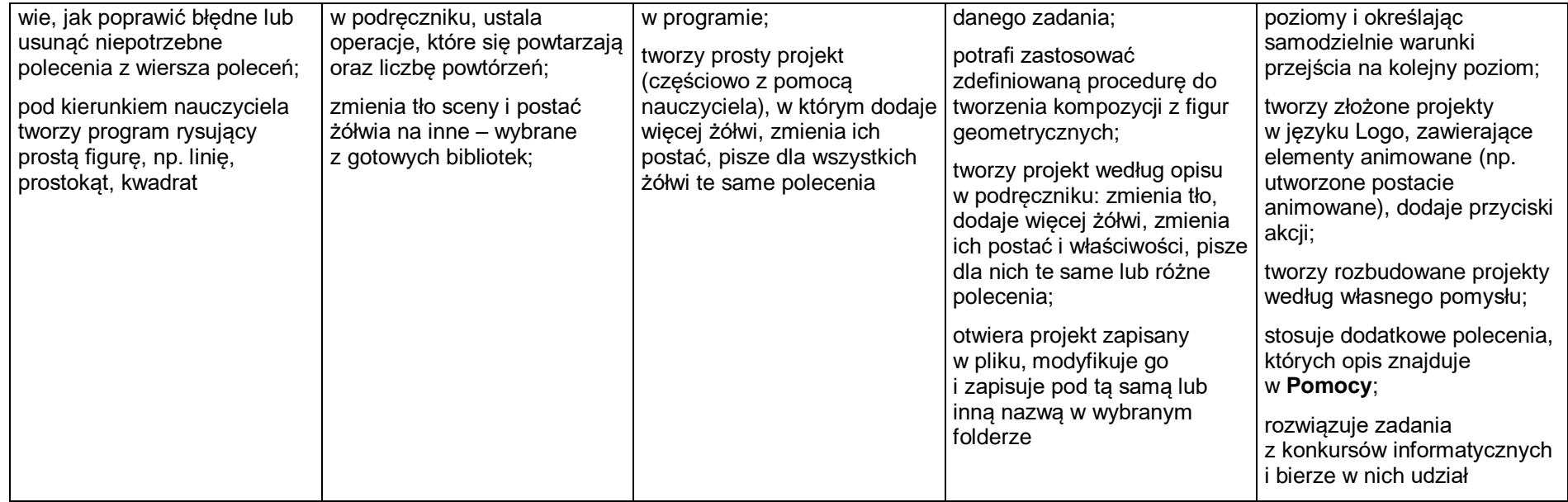